# **django-spark Documentation**

*Release 0.3-22-g9377e20*

**Feinheit AG**

**Jan 29, 2020**

## **Contents**

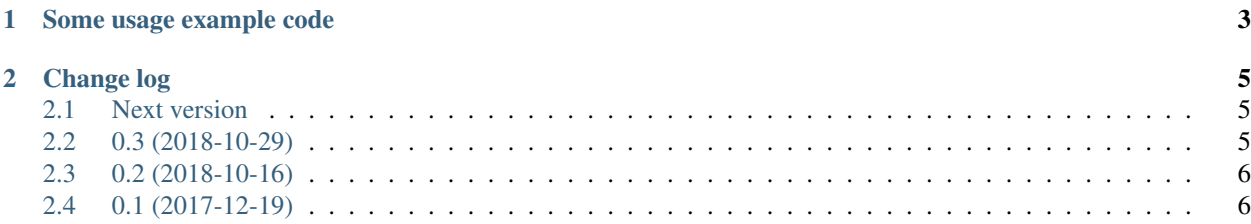

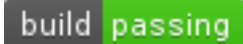

#### Version 0.3-22-g9377e20

This is not supposed to be real documentation; it's more a reminder for myself.

The idea is that there are event sources and event handlers. Event sources may create a stream of spark.api. Event instances, where each event must have a group and a key. Additional data may be added to the Event as well. Keys are globally unique – events with the same key are still only processed exactly once. Groups are used to determine which handlers handle a certain event.

Event handlers are functions which are called once per spark.api.Event instance if the event's group matches the event handler's regex.

## CHAPTER 1

#### Some usage example code

<span id="page-6-0"></span>Given a challenge, create events for the challenge (the specifics do not matter):

```
from datetime import date
from spark import api
def events_from_challenge(challenge):
   if not challenge.is_active:
       return
   context = {"challenge": challenge}
   yield api.event("challenge_created", challenge.pk, context)
   if (date.today() - challenge.start_date).days > 2:
        if challenge.donations.count() < 2:
            yield api.event("challenge_inactivity_2d", challenge.pk, context)
   if (challenge.end_date - date.today()).days \leq 2:
       yield api.event("challenge_ends_2d", challenge.pk, context)
    if challenge.end_date < date.today():
        yield api.event("challenge_ended", challenge.pk, context)
```
Send mails related to challenges (uses django-authlib's render\_to\_mail):

```
from authlib.email import render_to_mail
def send_challenge_mail(event):
   challenge = event["context"]["challenge"]
   render_to_mail(
       # Different mail text per event group:
        "challenges/mails/%s" % event["group"],
        {
            "challenge": challenge,
```
(continues on next page)

(continued from previous page)

```
},
    to=[challenge.user.email],
).send(fail_silently=True)
```
Register the handlers:

```
from spark import api
class ChallengesConfig(AppConfig):
   def ready(self):
        api.register_group_handler(
            handler=send_challenge_mail,
            group=r'^challenge',
        \lambdaChallenge = self.get_model('Challenge')
        # All this does right now is register a post_save signal
        # handler which runs the challenge instance through
        # events_from_challenge and processes the events:
        api.register_model_event_source(
            sender=Challenge,
            source=events_from_challenge,
        )
```
Now, events are generated and handled directly in process. Alternatively, you might want to handle events outside the request-response cycle. This can be achieved by only registering the model event source e.g. in a management command, and then sending all model instances through all event sources, and directly processing those events, for example like this:

```
from spark import api
api.register_model_event_source(...)
# Copied from the process_spark_sources management command inside
# this repository
for model, sources in api.MODEL_SOURCES.items():
    for instance in model.objects.all():
        for source in sources:
            api.process_events(api.only_new_events(source(instance)))
```
• [Documentation](https://django-spark.readthedocs.io)

• [Github](https://github.com/matthiask/django-spark/)

## CHAPTER 2

#### Change log

#### <span id="page-8-1"></span><span id="page-8-0"></span>**2.1 Next version**

- Added a spark.api.event helper for creating events.
- Moved all imports in the spark.api module into the functions using them so that the module can always be imported early during startup.
- Decoupled the generators API from Generator model instances. Documentation will be written after some additional [real world testing.](https://406.ch/writing/writing-documentation/) events\_from\_generators now accepts a list of generator descriptions instead of a generator queryset. The .as\_generators() queryset method easily allows creating a suitable generator description.
- Separated EmailMessage generation from sending in the spark mails API and made mail sending not fail silently by default.
- Fixed a bug where an empty template would crash the mail rendering.
- Rewrote the Travis CI configuration to make jobs explicit, added newer Django and Python versions to the matrix.

#### <span id="page-8-2"></span>**2.2 0.3 (2018-10-29)**

- Changed API events to be dictionaries instead of types.SimpleNamespace objects. The top level of the dictionary normally contains key and group keys used by django-spark and an additional context dictionary with arbitrary data.
- Added a new Event.objects.create\_if\_new queryset method which understands event dictionaries.
- Added a new spark.spark\_generators app for configuring spark generators using Django's administration interface.
- Changed the API contract for sources and sinks: Sources and sinks are both **NOT** responsible for only letting new events through. A new spark.api.only new events filtering iterator has been added which only yields events that haven't been seen yet.

• Added a new spark.spark\_mails app for transactional mails.

### <span id="page-9-0"></span>**2.3 0.2 (2018-10-16)**

- Reformatted the code using black.
- Added a testsuite and some documentation.

### <span id="page-9-1"></span>**2.4 0.1 (2017-12-19)**

• Initial public version.